#### Защита практики

ВЫПОЛНИЛ РАБОТУ СТУДЕНТ ГРУППЫ П-16-1К ВОДОНИС ИЛЬЯ АРТЕМОВИЧ

## СОДЕРЖАНИЕ

- Титульный лист
- Задание на работу
- **Алгоритм решения**
- Структура данных, *загружаемых в программу*
- Диаграмма классов
- Интерфейс окон программы (2 слайда)
- **Внешняя спецификация**
- Результаты тестирования
- Заключение

### ЗАДАНИЕ НА РАБОТУ

 Создание алгоритма работы приложения «Кинопоиск» и его реализации средствами автоматизированного проектирования, а также оформление документации на системное приложение.

# АЛГОРИТМ РЕШЕНИЯ

- Создание класса для хранения информации о фильме (Film.cs) .
- Создание класса для хранения коллекции фильмов (FilmList.cs).
- Реализация категоризированного поиска по коллекции .
- Разработка главной формы для вывода информации о фильмах.
- Разработка интерфейса поиска на главной форме.
- Разработка формы вывода детальной информации о фильме.
- **Usability тестирование.**
- Функциональное тестирование.
- Оформление сопроводительной документации.

### СТРУКТУРА ДАННЫХ

 $\ddagger$ 

#### //Фильмы public FilmList()

 $\left\{ \right.$ 

Ė

#### $films = new List~Film~()$ ;

films.Add(new Film("1+1", 2011, "Франция", "Оливье Накаш", "Комедия", 19, 16, 112, 8, Properties.Resources.picture1));//1 films.Add(new Film("Начало", 2010, "США", "Кристофер Нолан", "Фантастика", 37, 12, 148, 8, Properties.Resources.picture2));//2 films.Add(new Film("Интерстеллар", 2014, "США", "Кристофер Нолан", "Фантастика", 5, 12, 169, 8, Properties.Resources.picture3));//3 films.Add(new Film("Тайна Коко", 2017, "США", "Ли Анкрич", "Мультфильм", 2, 12, 105, 7, Properties.Resources.picture4))://4 films.Add(new Film("Как приручить дракона", 2010, "США", "Дин ДеБлуа", "Мультфильм", 27, 6, 98, 8, Properties.Resources.picture5));//5 films.Add(new Film("Артист", 2011, "Франция", "Мишель Хазанавичус", "Драма", 3, 12, 96, 7, Properties.Resources.picture6));//6 films.Add(new Film("Король Говорит", 2010, "Великобритания", "Том Хупер", "Биография", 17, 16, 118, 7, Properties.Resources.picture7));//7 films.Add(new Film("Судьба", 2005, "Китай", "Каран Хвантог", "Боевик", 22, 6, 153, 9, Properties.Resources.picture8));//8 films.Add(new Film("Кохан", 2000, "Франция", "Фокс Джохар", "Фантастика", 14, 16, 154, 8, Properties.Resources.picture9));//9 films.Add(new Film("Свадьба", 2010, "Россия", "Фал Джохар", "Драма", 18, 16, 155, 6, Properties.Resources.picture10));//10 films.Add(new Film("Литл", 2011, "США", "Анатолий Фокс", "Мультфильм", 6, 20, 155, 6, Properties.Resources.picture11));//11 films.Add(new Film("Факс", 2012, "США", "Галина Малина", "Мелодрама", 12, 17, 155, 6, Properties.Resources.picture12));//12 films.Add(new Film("Особый", 2013, "Франция", "Антон Антик", "Криминал", 12, 17, 145, 7, Properties.Resources.picture13));//13 films.Add(new Film("Опасен", 2014, "Франция", "Фастер Угубов", "Криминал", 12, 17, 145, 7, Properties.Resources.picture14));//14 films.Add(new Film("Телепорт", 2015, "Великобритания", "Василий Гонг", "Мелодрама", 12, 17, 145, 7, Properties.Resources.picture15));//15 films.Add(new Film("Гонг", 2016, "Великобритания", "Кристофер Нолан", "Комедия", 12, 18, 144, 7, Properties.Resources.picture16));//16 films.Add(new Film("Ван Гог", 2017, "Индия", "Анатолий Фокс", "Комедия", 18, 18, 143, 7, Properties.Resources.picture17));//17 films.Add(new Film("Индия", 2018, "Индия", "Анатолий Фокс", "Биография", 18, 18, 151, 8, Properties.Resources.picture18));//18 films.Add(new Film("Ошибка", 2018, "Россия", "Анатолий Фокс", "Криминал", 18, 18, 150, 9, Properties.Resources.picture19));//19 films.Add(new Film("Конец 2010", 2017, "Россия", "Анатолий Фокс", "Драма", 18, 18, 133, 8, Properties.Resources.picture20));//20 films.Add(new Film("Мстители", 2016, "США", "Фал Джохар", "Фантастика", 18, 18, 134, 9, Properties.Resources.picture21));//21 films.Add(new Film("Человек-Паук", 2015, "США", "Анатолий Фокс", "Фантастика", 6, 19, 135, 8, Properties.Resources.picture22));//22 films.Add(new Film("Веном", 2014, "США", "Каран Джохар", "Фантастика", 6, 19, 115, 9, Properties.Resources.picture23));//23 films.Add(new Film("Стренж", 2013, "Франция", "Анатолий Фокс", "Фантастика", 6, 19, 115, 5, Properties.Resources.picture24));//24 films.Add(new Film("Железный Человек", 2012, "США", "Каран Джохар", "Фантастика", 16, 16, 155, 5, Properties.Resources.picture25));//25 films.Add(new Film("Муровей", 2012, "США", "Анатолий Фокс", "Фантастика", 16, 16, 115, 5, Properties.Resources.picture26));//26 films.Add(new Film("Россия", 2011, "Австралия", "Фал Джохар", "Комедия", 16, 16, 95, 5, Properties.Resources.picture27));//27 films.Add(new Film("Я с США", 2017, "США", "Анатолий Фокс", "Драма", 16, 17, 95, 5, Properties.Resources.picture28));//28 films.Add(new Film("Иванушка", 2014, "Россия", "Фал Джохар", "Мультфильм", 16, 17, 95, 5, Properties.Resources.picture29));//29 films.Add(new Film("Привет из самолета", 2010, "Австралия", "Галина Малина", "Боевик", 0, 17, 125, 6, Properties.Resources.picture30));//30 films.Add(new Film("Лучший Фильм", 2013, "Австралия", "Галина Малина", "Комедия", 0, 17, 125, 6, Properties.Resources.picture31));//31 films.Add(new Film("Ужастик", 2018, "Узбекистан", "Галина Малина", "Ужасы", 0, 18, 125, 6, Properties.Resources.picture32));//32 films.Add(new Film("Работа", 2019, "США", "Фал Джохар", "Ужасы", 0, 18, 115, 6, Properties.Resources.picture33));//33 films.Add(new Film("Хитман", 2012, "Россия", "Фал Джохар", "Фантастика", 0, 18, 115, 6, Properties.Resources.picture34));//34 films.Add(new Film("Диман", 2011, "Индия", "Фал Джохар", "Ужасы", 0, 18, 115, 7, Properties.Resources.picture35));//35  $F(1) = 111$   $F(1) = 11$   $F(1) = 1$  $2222$  $\mathbf{u}$   $\mathbf{v}$   $\mathbf{v}$   $\mathbf{v}$ 

 $100 \%$   $\sim$ 

### ДИАГРАММА КЛАССОВ

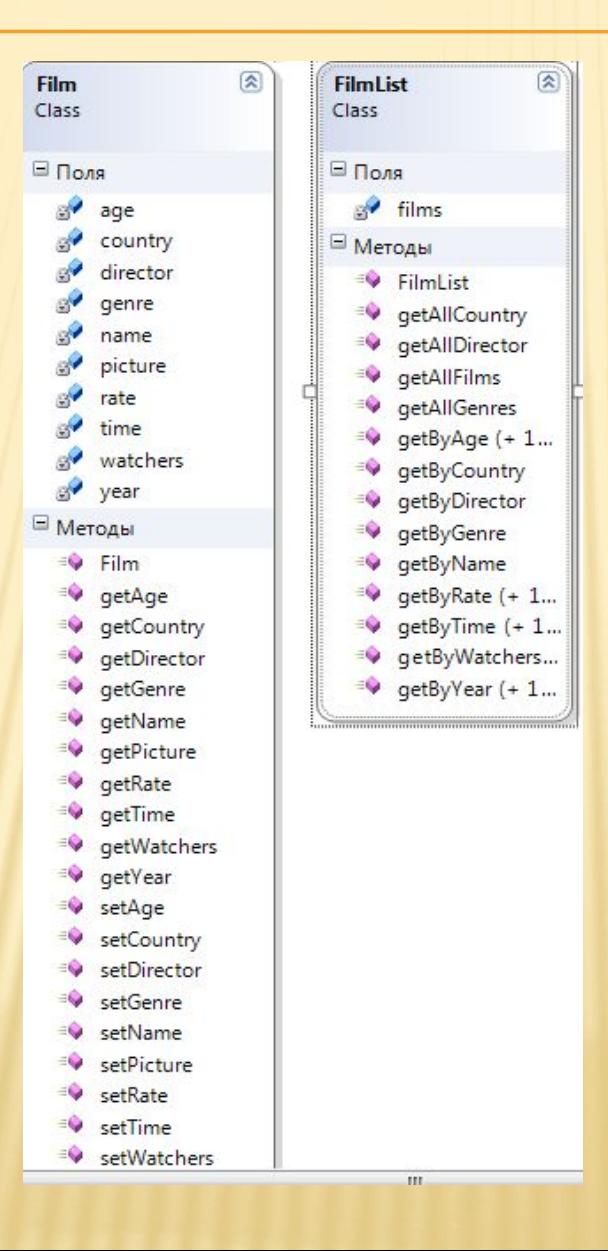

# ИНТЕРФЕЙС СПИСКА ФИЛЬМОВ

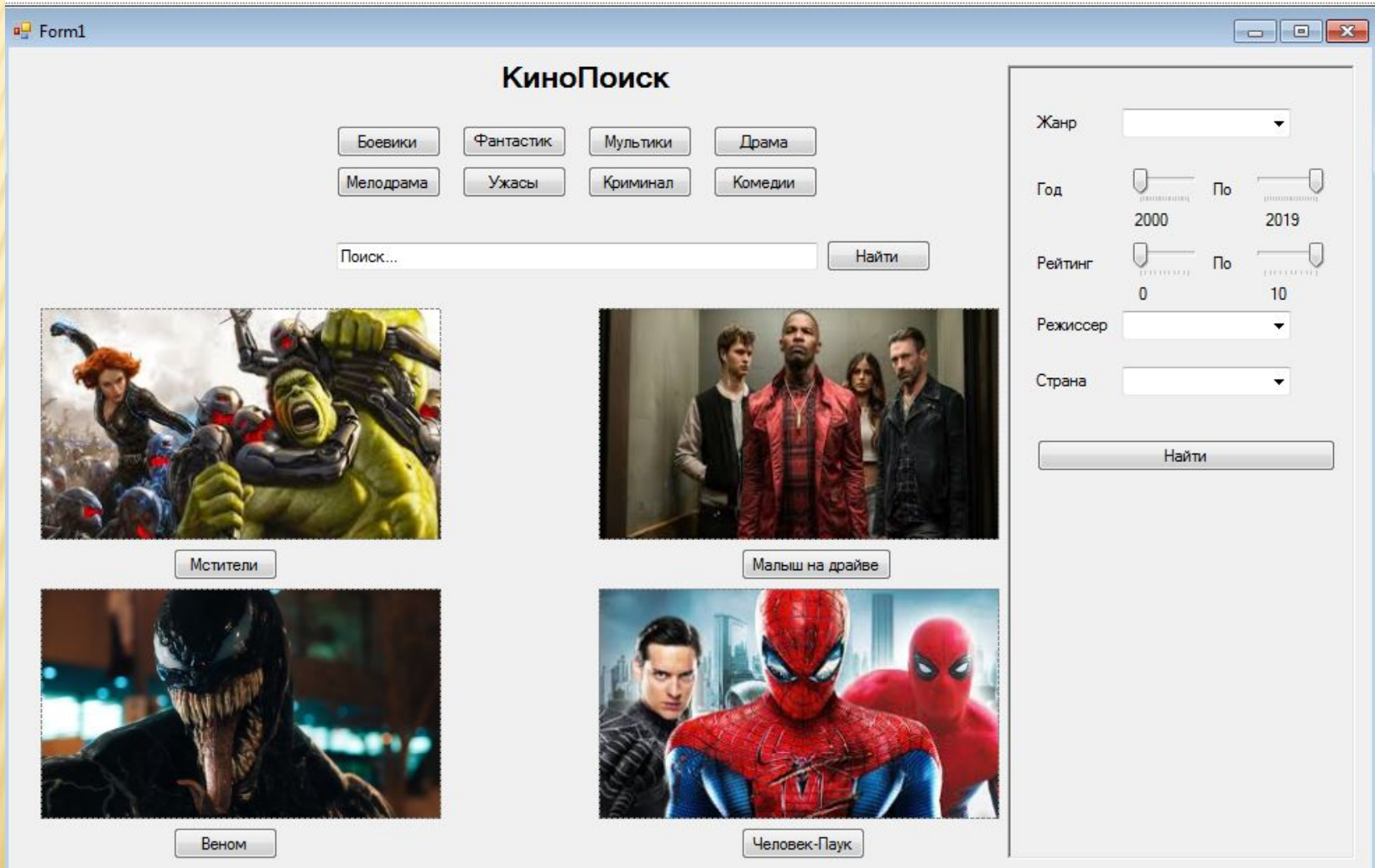

# ИНТЕРФЕЙС ИНФОРМАЦИИ О ФИЛЬМЕ

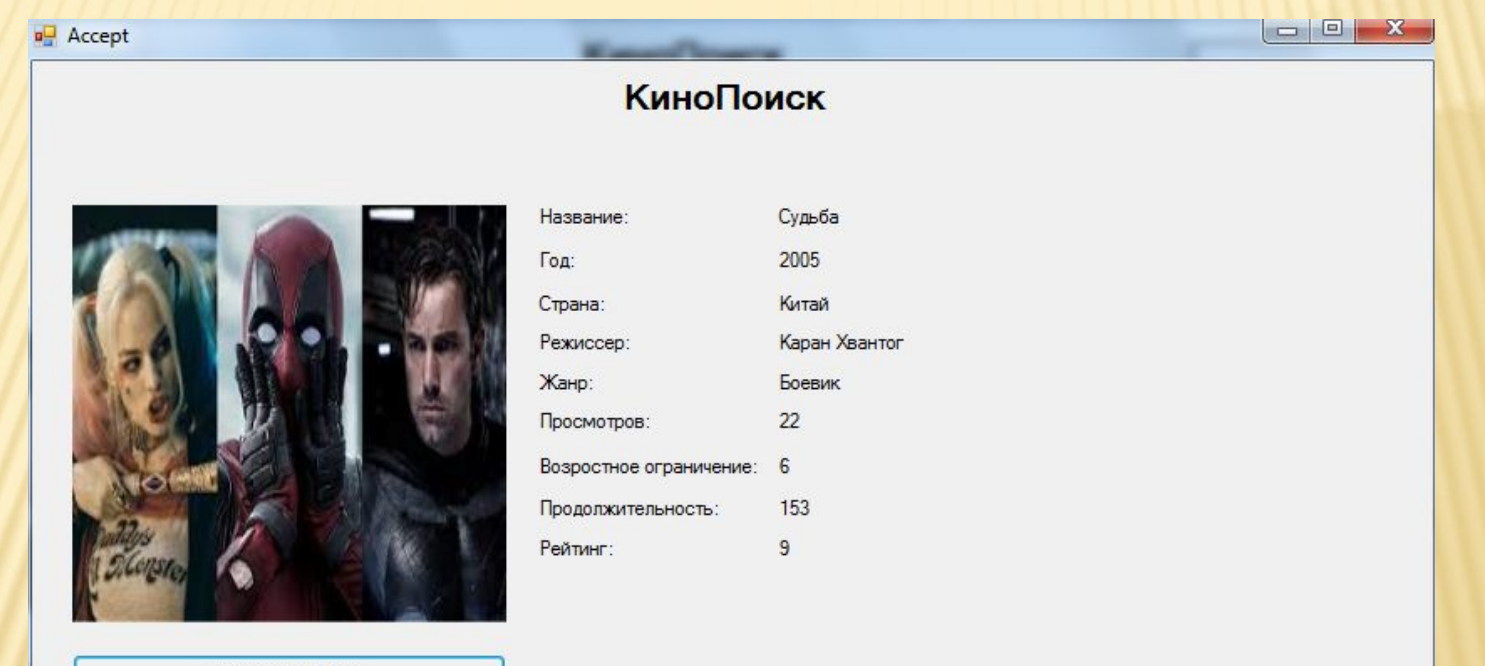

Смотреть онлайн

# ВНЕШНЯЯ СПЕЦИФИКАЦИЯ

Программа разработана с использованием фреймворка .Net и потому работает только под управлением семейства операционных систем Windows (7/8/10). Для корректного функционирования разработанное программное обеспечение должно запускаться на x86 – совместимых персональных компьютерах.

- Минимальная конфигурация:
- операционная система Windows 7;
- тип процессора AMD Athlon™ x4 840 Quad Core Processor 3.10GHz;
- объем оперативного запоминающего устройств 4 гб;
- объем свободного места на жестком диске 51 гб.

Рекомендуемая конфигурация:

- операционная система Windows 8/10;
- **II** тип процессора Intel Core;
- объем оперативного запоминающего устройства 512 Мб и больше;
- объем свободного места на жестком диске 125 Мб.

## РЕЗУЛЬТАТЫ ТЕСТИРОВАНИЯ FILM.CS

*<u>All Andrew High</u>* 

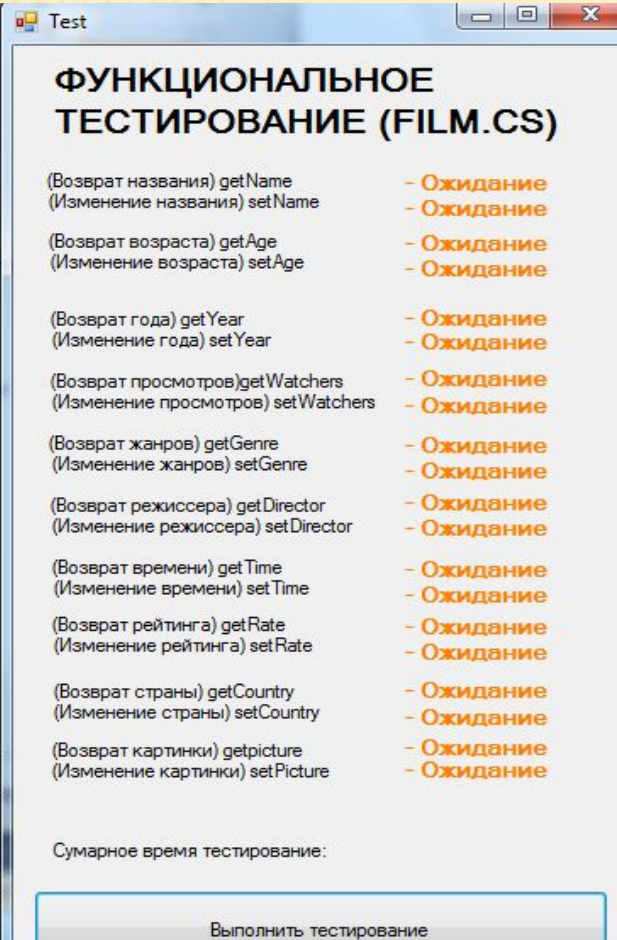

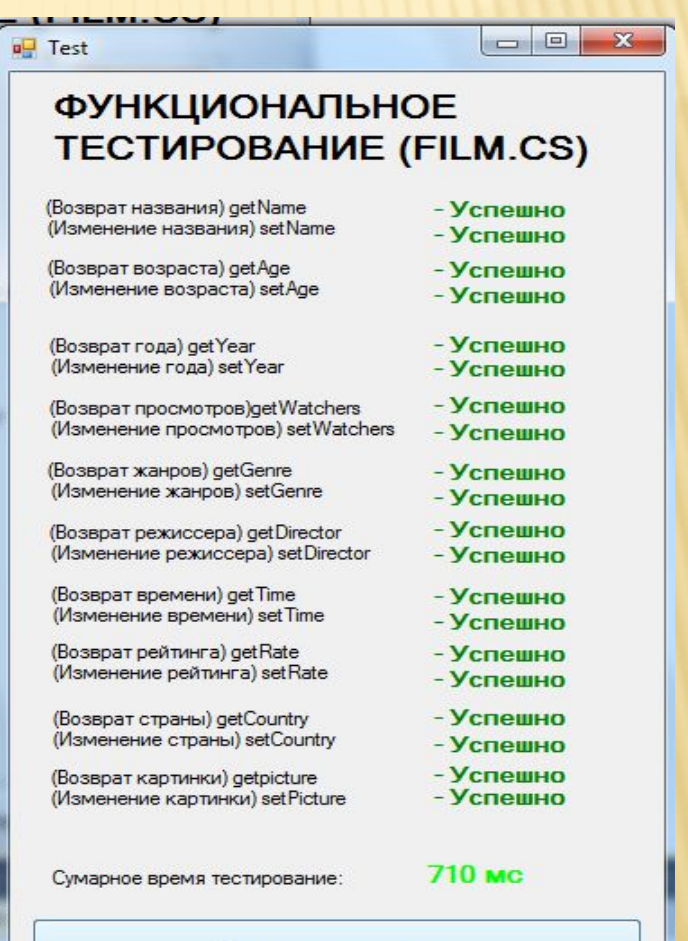

Выполнить тестирование

# РЕЗУЛЬТАТЫ ТЕСТИРОВАНИЯ **FILMLIST.CS**

#### $\overline{u}$  Test2 **ФУНКЦИОНАЛЬНОЕ TECTUPOBAHUE (FILMLIST.CS)** Возврат списка фильмов по названию (getByName) - Ожилание - Ожилание Возврат списка фильмов по году (get ByYear) Возврат списка фильмов по стране (getByCountry) - Ожилание Возврат списка фильмов по режиссеру (getByDirector) - Ожилание Возврат списка фильмов по жанру (get ByGenre) - Ожилание Возврат списка фильмов по просмотрам (getBvWatchers) - Ожилание Ожидание Возврат списка фильмов по возрастному ограничению (get ByAge) - Ожилание Возврат списка фильмов по продолжительности (getByTime) - Ожидание Возврат списка фильмов по рейтингу (get ByRate) Возврат всех жанров (getAllGenre) - Ожидание Возврат всех режиссеров (getAllDirector) - Ожилание Возврат всех стран (getAllCountry) - Ожилание Возврат всех фильмов (getAllFilms) - Ожидание Сумарное время тестирование: - Ожилание Запустить тестирование

#### $\Box$  Test2 **ФУНКЦИОНАЛЬНОЕ TECTUPOBAHUE (FILMLIST.CS)**

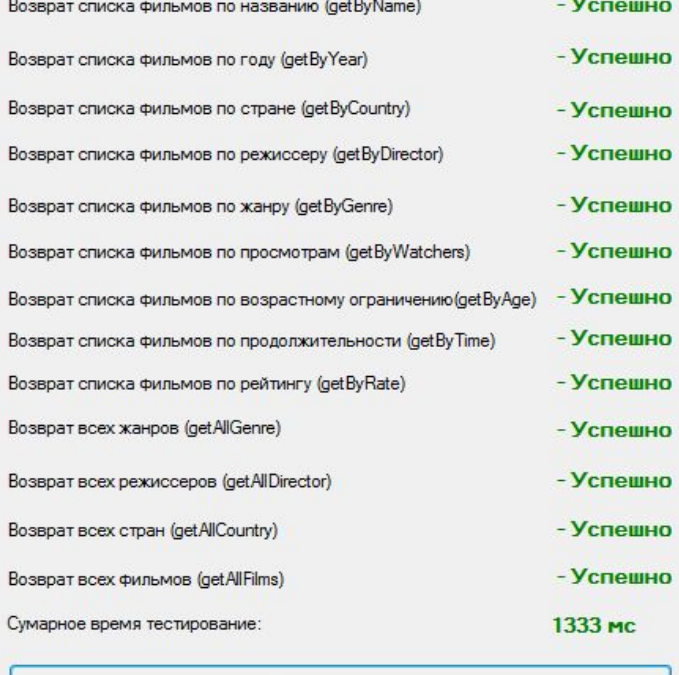

Запустить тестирование

### **ЗАКЛЮЧЕНИЕ**

- Разработано программное обеспечение «Кинопоиск»
- Произведена реализация интерфейса.
- **Проведены Usability тестирование и** Функциональное тестирование
- Оформлена сопроводительная документация (Инструкция пользователя, отчет о работе).